John Perry

What is C++

Hello C++

Compiling

Summary

# MAT 685: C++ for Mathematicians C++: Basics

### John Perry

University of Southern Mississippi

Spring 2017

▲□▶ ▲□▶ ▲ 三▶ ▲ 三▶ - 三 - のへぐ

John Perry

What is C++? Hello C++ Compiling Summary

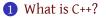

### 2 Hello C++

**3** Compiling

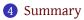

## Outline

◆□▶ ◆□▶ ◆臣▶ ◆臣▶ ─臣 ─のへ(?)

John Perry

What is C++? Hello C++ Compiling Summary

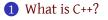

### 2 Hello C++

3 Compiling

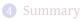

# Outline

John Perry

What is C++?

Hello C++

Compiling

Summary

# Kinds of computer languages

- Interpreted
  - BASIC, Python, Perl
  - computer reads source, repeats following:
    - translate symbols until full command formed

▲ロ▶▲掃▶▲ヨ▶▲ヨ▶ ヨーのQ@

- execute command
- no translation saved

John Perry

What is C++?

Hello C++

Compiling

Summary

# Kinds of computer languages

- Interpreted
  - BASIC, Python, Perl
  - computer reads source, repeats following:
    - translate symbols until full command formed
    - execute command
  - no translation saved
- Compiled
  - C/C++, FORTRAN, Go
  - reads source, translates and saves **machine** code
  - translation works on same architecture (OS, CPU, ...)

◆□▶ ◆□▶ ◆ □▶ ◆ □▶ ● □ ● ● ●

John Perry

What is C++?

Hello C++

Compiling

Summary

# Kinds of computer languages

- Interpreted
  - BASIC, Python, Perl
  - computer reads source, repeats following:
    - translate symbols until full command formed
    - execute command
  - no translation saved
- Compiled
  - C/C++, FORTRAN, Go
  - reads source, translates and saves **machine** code
  - translation works on same architecture (OS, CPU, ...)
- Mixed ("bytecode")
  - C#(.NET), Java
  - reads source, translate into bytecode, saves
  - translation works in "virtual machine" (JVM, .Net, ...)

John Perry

What is C++?

Hello C++

Compiling

Summary

# What sort of work will we do?

▲ロ▶▲掃▶▲ヨ▶▲ヨ▶ ヨーのQ@

C++ is

- compiled
- multi-paradigm
  - focus on object-oriented
- widespread
- difficult, but
- rewarding

# Which C++

◆□▶ ◆□▶ ◆ □▶ ◆ □▶ ○ □ ○ ○ ○ ○

MAT 685: C++ for Mathematicians

#### John Perry

What is C++?

- Hello C++
- Compiling

Summary

- C++ has several standards:
  - C++98 (book)
  - C++03
  - C++11 (class)
  - C++14

## Which C++

- C++ has several standards:
  - C++98 (book)
  - C++03

MAT 685: C++ for Mathemati-

cians John Perry What is C++?

- C++11 (class)
- C++14

Surprisingly, C++11 feels like a new language: The pieces just fit together better than they used to and I find a higher-level style of programming more natural than before and as efficient as ever.

*— Bjarne Strousroup, inventor of C++* 

▲ロ▶▲掃▶▲ヨ▶▲ヨ▶ ヨーのQ@

## Which C++

- C++ has several standards:
  - C++98 (book)
  - C++03
  - C++11 (class)
  - C++14

Surprisingly, C++11 feels like a new language: The pieces just fit together better than they used to and I find a higher-level style of programming more natural than before and as efficient as ever.

*— Bjarne Strousroup, inventor of C++* 

C++ does not feel pain. It can't be reasoned with. Starting a fight is a big mistake. If you want to use C++, you must learn to love it the way it is... — C++ FQA

cians John Perry

MAT 685: C++ for Mathemati-

What is C++?

Hello C++

Compiling

Summary

#### John Perry

What is C++?

Hello C++

Compiling

Summary

# Which C++ compiler?

▲ロ▶▲掃▶▲ヨ▶▲ヨ▶ ヨーのQ@

- GCC: GNU Compiler Compilation
  - Gnu's Not Unix
  - industry standard, multi-platform
  - many languages: Ada, C, C++, Fortran, Go, Java, Objective-C, Objective-C++

#### John Perry

What is C++?

- Hello C++
- Compiling
- Summary

# Which C++ compiler?

▲ロ ▶ ▲ □ ▶ ▲ □ ▶ ▲ □ ▶ ▲ □ ▶ ● ○ ○ ○

- GCC: GNU Compiler Compilation
  - Gnu's Not Unix
  - industry standard, multi-platform
  - many languages: Ada, C, C++, Fortran, Go, Java, Objective-C, Objective-C++
- LLVM/Clang
  - Low Level Virtual Machine
  - multi-platform, closely tied to Apple, weak on Windows (2017)
  - many languages: C, C++, Fortran, Objective-C
  - extension to use GCC's languages ("dragonegg")

#### John Perry

What is C++?

- Hello C++
- Compiling
- Summary

# Which C++ compiler?

= 900

- GCC: GNU Compiler Compilation
  - Gnu's Not Unix
  - industry standard, multi-platform
  - many languages: Ada, C, C++, Fortran, Go, Java, Objective-C, Objective-C++
- LLVM/Clang
  - Low Level Virtual Machine
  - multi-platform, closely tied to Apple, weak on Windows (2017)
  - many languages: C, C++, Fortran, Objective-C
  - extension to use GCC's languages ("dragonegg")
- Visual Studio
  - Microsoft, claims to be multi-platform
  - certain languages: C, C++, F#, Python
  - IDE: Integrated Development Environment

#### John Perry

What is C++?

- Hello C++
- Compiling
- Summary

# Which C++ compiler?

= 900

- GCC: GNU Compiler Compilation
  - Gnu's Not Unix
  - industry standard, multi-platform
  - many languages: Ada, C, C++, Fortran, Go, Java, Objective-C, Objective-C++
- LLVM/Clang
  - Low Level Virtual Machine
  - multi-platform, closely tied to Apple, weak on Windows (2017)
  - many languages: C, C++, Fortran, Objective-C
  - extension to use GCC's languages ("dragonegg")
- Visual Studio
  - Microsoft, claims to be multi-platform
  - certain languages: C, C++, F#, Python
  - IDE: Integrated Development Environment

John Perry

What is C++?

Hello C++ Compiling

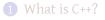

### 2 Hello C++

3 Compiling

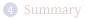

# Outline

◆□▶ ◆□▶ ◆三▶ ◆三▶ ○○○○

```
MAT 685: C++
for Mathemati-
cians
```

```
John Perry
```

```
What is C++
```

Hello C++ Compiling Summary

# Our version of "Hello, world"

Listing 1: poem.cpp

```
#include <iostream>
using std::cout; using std::endl;
/**
 * A simple program for demonstrating the basics
 * of a C++ project.
 *
 * It does a good job of demonstrating C++
 * fundamentals, but a terrible job with the poetry.
 */
int main() {
  cout << "Don't you just feel like a louse" << endl;</pre>
  cout << "To learn that your \"new\" theorem";
  cout << " was proved by Gauss?" << endl;
  return 0;
```

John Perry

What is C++?

Hello C++

Summary

## Things to notice: setup

.cpp book uses .cc; can use .cc, .cpp, .cxx #include asks C++ to read another file using std::... tells C++ that any instance of ... comes from a namespace called std

- book uses different, discouraged approach
- typically add to beginning of each program

 $/ \star ... \star / ~$  comments, have no meaning to C++

- use / \* ... \* / for multi-line comments
- use / / ... for a one-line comment

...; statement terminator (at "statement" end)

John Perry

#### What is C++2

Hello C++ Compiling

Summary

# Things to notice: general structure

int main() declares a function main()

• takes no arguments (nothing in parentheses)

▲ロ▶▲掃▶▲ヨ▶▲ヨ▶ ヨーのQ@

returns an integer

return 0 return the value 0 to calling program

• "0" convention for "no error"

John Perry

What is C++?

Hello C++

Compiling

Summary

# Things to notice: communication

iostream "library" file for input and output on "streaming" devices

- can only go forwards, not backwards
- printing to a console, to a file, to a printer, ...

< □ > < 同 > < Ξ > < Ξ > < Ξ > < Ξ < </p>

- cout console output
  - << operation on cout and following text string
    - " quote to begin and end a text string
  - \" "escape" character to include quotation mark in text string
- endl end-of-line object

John Perry

What is C++? Hello C++ Compiling

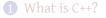

### 2 Hello C++

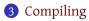

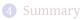

# Outline

◆□ ▶ < □ ▶ < □ ▶

John Perry

What is C++ Hello C++

Compiling

Summary

### Invoke the compiler

\$ g++ <options> <filename>

# Invoke g++

◆□▶ ◆□▶ ◆ □▶ ◆ □▶ ○ □ ○ ○ ○ ○

John Perry

What is C++ Hello C++

Compiling

Summary

## Invoke the compiler

\$ g++ <options> <filename>

### Execute your program

<options> include an "object name"

\$ <object name>

• <options> do not include an "object name" (naughty!),

\$ a

## (seriously)

Invoke g++

▲ロ▶▲掃▶▲ヨ▶▲ヨ▶ ヨーのQ@

John Perry

What is C++ Hello C++

Compiling

Summary

# Compiler options

-o name of executable, follow with <object
 name>

- -g include debug information
- -pg include profiling information
- -Ofast optimize for highest speed

-std=c++11 use the C++11 standard

# Example

To create a debuggable executable my\_poem from poem.cpp:

\$ g++ -o my\_poem -g poem.cpp

To execute:

\$ my\_poem

To debug it: (we talk about this later)

\$ gdb my\_poem

John Perry

What is C++

Compiling

Summary

# Basic debugger commands

b i create a breakpoint at line i
 (this allows you to stop the program at a line of interest)

▲ロ ▶ ▲ □ ▶ ▲ □ ▶ ▲ □ ▶ ▲ □ ▶ ● ○ ○ ○

- $\ensuremath{\,\mathrm{n}}$  execute the next line in the program
- run let's get this party started
- until *i* execute until we reach line *i* 
  - quit I hate to be a downer, but...

John Perry

What is C++? Hello C++ Compiling Summary

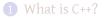

2 Hello C++

3 Compiling

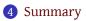

## Outline

◆□▶ ◆□▶ ◆ □▶ ◆ □▶ ○ □ ○ ○ ○ ○

## Summary

◆□▶ ◆□▶ ◆ □▶ ◆ □▶ ● □ ● ● ●

### John Perry What is C++? Hello C++ Compiling

MAT 685: C++ for Mathematicians

Summary

- C++ is a compiled, multi-paradigm, object-oriented programming language
- Using C++11
- basic C++ features illustrated in poem.cxx

#### John Perry

What is C++

Compiling

Summary

# Homework

▲□▶▲圖▶▲≣▶▲≣▶ ≣ のQ@

#### pp. 8-9 #1.1-1.5